# **MATLAB EXPO 2019**

## Making Software Safe and Secure with Team Collaboration

Polyspace Presentation for MATLAB Expo

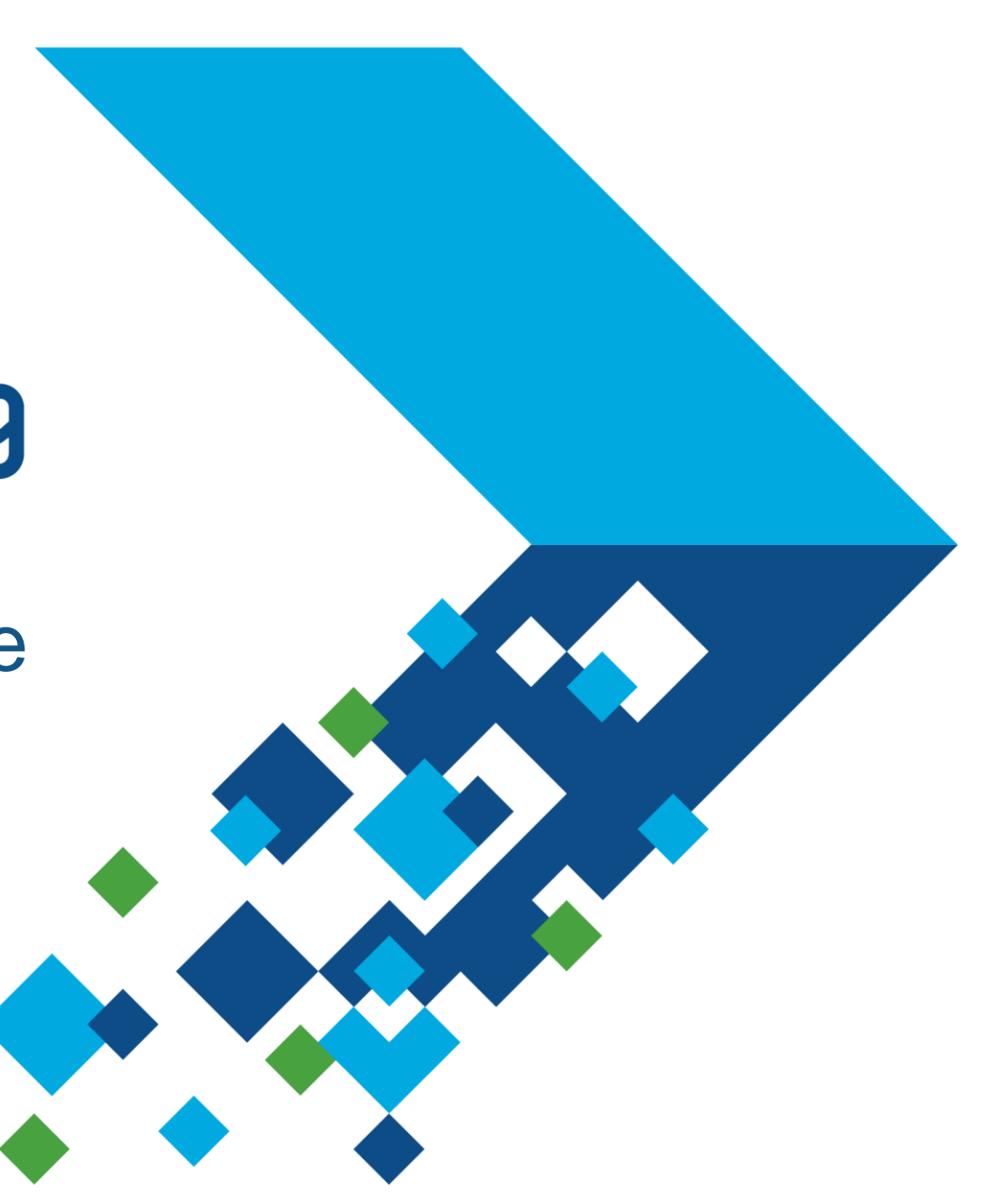

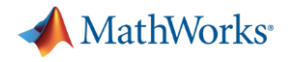

#### Agenda

1. Making Software Safe and Secure

2. Polyspace Static Analysis

3. Team Collaboration with Polyspace

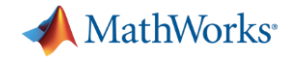

## 1. Making Software Safe and Secure

but never to show their absence" **"Program testing can be used to show the presence of bugs,** 

**Edsger Dijkstra**, Computer Science Pioneer

**"Given that we cannot really show there are no more errors in the program, when do we stop testing?"**

**Brent Hailpern**, Head of Computer Science

Dijstra, "Notes on Structured Programming" (1972) Hailern, Santhanam, "Software Debugging, Testing, and Verification", IBM Systems Journal, (2002)

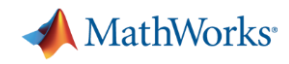

### Using Static Analysis to Make Software Safe and Secure

- Find bugs without code execution
	- Code analyzed without running tests
	- Identify bugs and coding rule violations for MISRA, AUTOSAR, CERT
- **Prove absence of critical run-time errors** 
	- Identify code that will never experience errors regardless of run-time conditions
- Complements dynamic testing
	- Used together, you can find more bugs for higher quality code

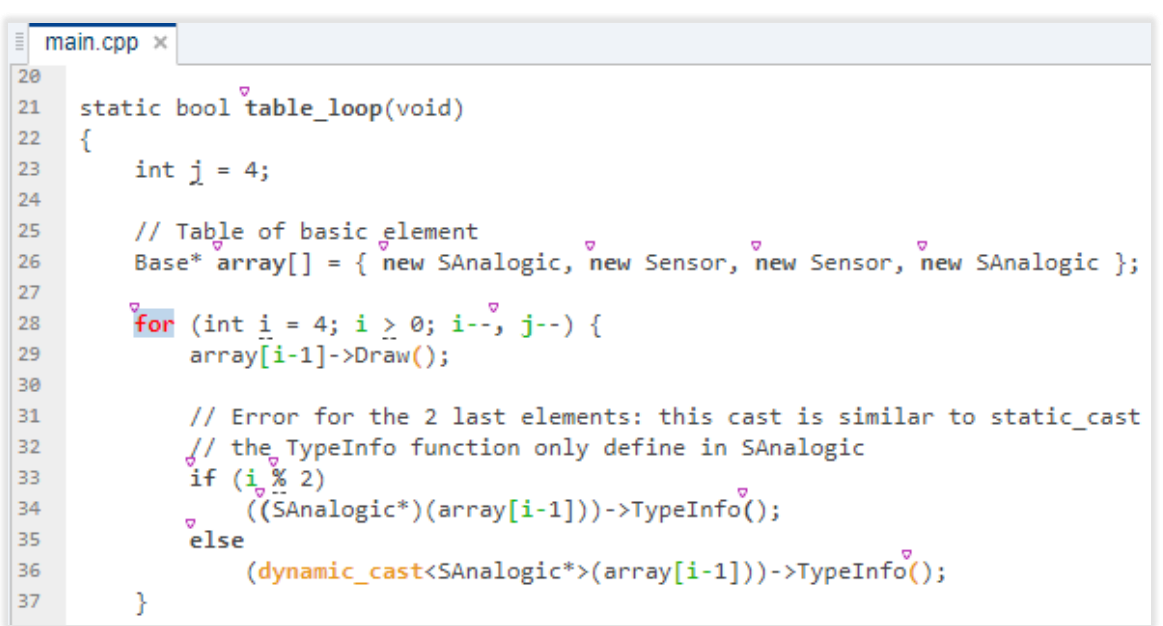

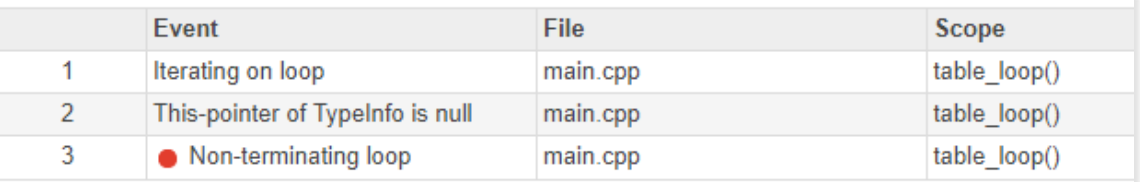

#### $\bullet$  Non-terminating loop  $\odot$

The loop is infinite or contains a run-time error.

Loop fails due to a run-time error (maximum number of iterations: 3).

#### MATI AR FXPN 2019

#### When Software Safety and Security Matter

- **.** Industries where safety and security matter
	- Automotive, Aerospace, Medical Device, Industrial Machinery
- Governed by functional safety and other standards
	- ISO 26262, DO-178, IEC 62304, IEC 61508
	- MISRA, CERT, AUTOSAR
- Static analysis provides certification credits
	- For standards such as ISO 26262 and DO-178

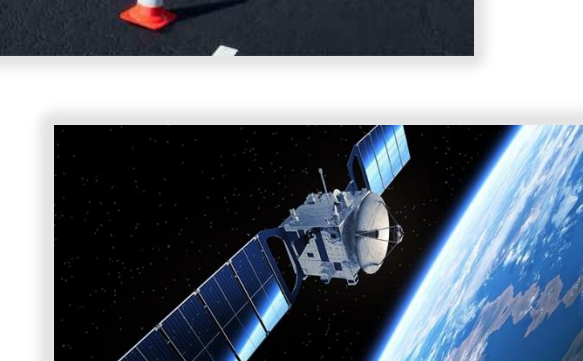

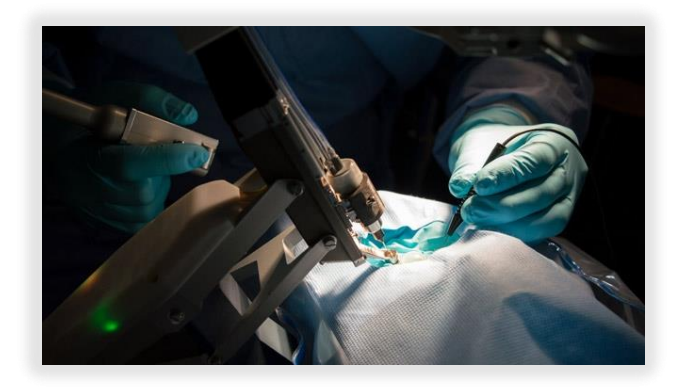

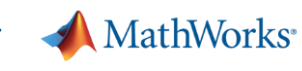

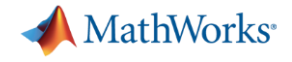

## 2. Polyspace Static Analysis

*For software written in C, C++, and Ada*

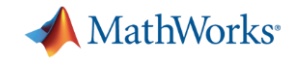

### Proving Absence of Critical Run-Time Errors

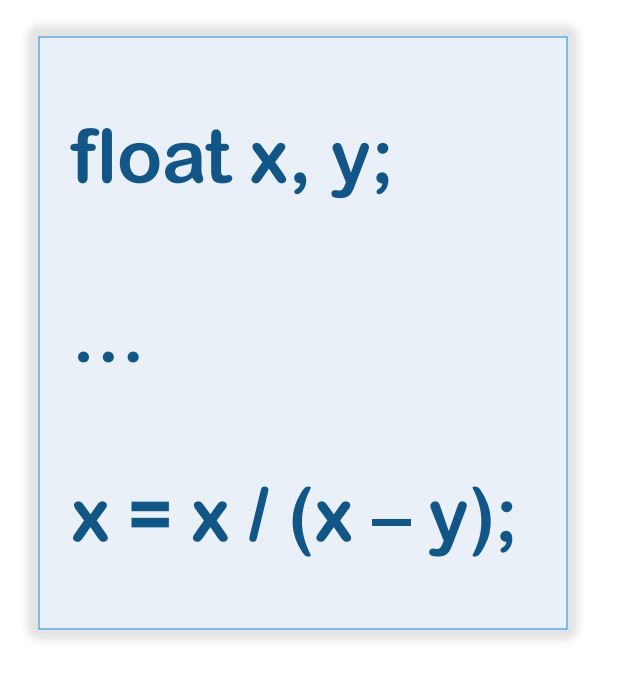

- **How many run-time errors are possible?** 
	- 1. Divide by zero
	- 2. Overflow
	- 3. Uninitialized variables
- How to test all floating point variable combinations?
- How do you prove that this code will not fail?

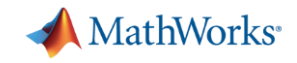

#### Proving Absence of Critical Run-Time Errors

Proven by Polyspace that run-time error will *not* occur

 $\vee$  Division by zero  $(2)$ Float division by zero does not occur operator / on type float 32  $left: 10.0$ right: [-31.1328 .. -11.1327] result: [-0.89826 .. -0.3212]

```
float where_are_errors_float(float input)
 \overline{2}float x, y, k, 1, limit = 1000.0f;\overline{3}\overline{4}if (input \langle -limit || input \rangle limit) return (-9999.0f);
 5
 6
     k = input / 100.0f;
     x = 2.0f;8
     y = k + 5.0f;
\overline{9}10
     while (x < 10.0f)11
12X++13y = y + 3.141592f;14
15
16
     if ((3.0*k + 100.0f) > 71.0f)17
18
19
          y++;x = x / (x - y);2122
23
     return x;
24
```
MATLAB EXPO 2019

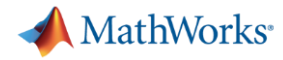

### Proving Absence of Critical Run-Time Errors with **Polyspace**

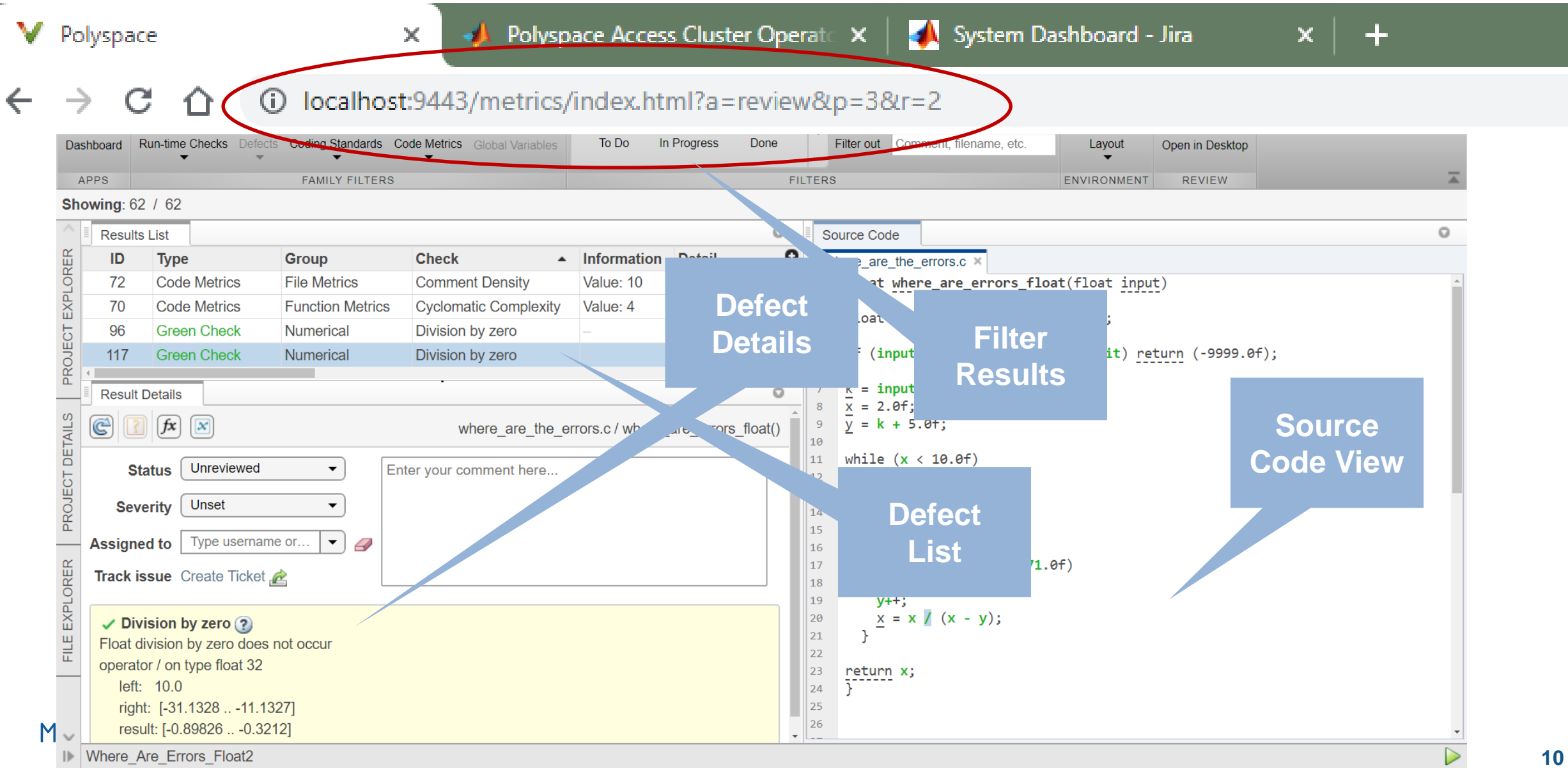

#### **A** MathWorks<sup>®</sup> All Concert of Canada Canada Canada Canada Canada Canada Canada Canada Canada Canada Canada Canada Canada Cana<br>Canada Canada Canada Canada Canada Canada Canada Canada Canada Canada Canada Canada Canada Canada Canada Canad<br> **Tomacon Strategy** Combesting Polyspace ToolsA Condition of Matt Assert Unitialized Vatiable ବ୍ଲା **Bug Finder** Vininitialized Variab Produce code metrics Eile • Check coding standards Proving **Function** Absence • Find defects and vulnerabilities of Critical Divide by Zero Defects & Code <u>H.I.S.</u> Vulnerabilities **Metrics** Overflow, Underflow (33) **Stack Usage Good Practice** MISRA-C Defect & Resource Management **Coding Vulnerability** Object Oriented  $MISRA-C++$ **Code Prover** Standards, **Checkers** Concurrency  $J5F+1$ **Cybersecurity** • Proves code Safe and Secure (251) Jainted Data **Guidelines** Custom • 33 most critical run-time checks Security diably **MARIAN CUSARI Security** • Supports DO-178 and ISO 26262 **Security** AND CONSTRUCTION **RATIONALIST ESTERN** A SERIE METAL **Contains Members** CERT-C <u>Nunerical</u> CWE MATLAB EXPO 2019

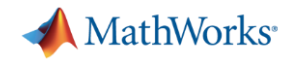

#### Polyspace Customer References

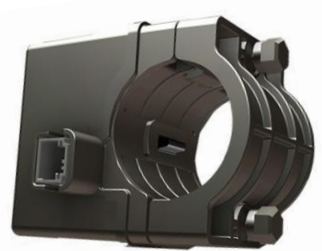

Electronic Steering Lock

#### KOSTAL Asia R&D Center Receives ISO 26262 ASIL D Certification for Automotive Software

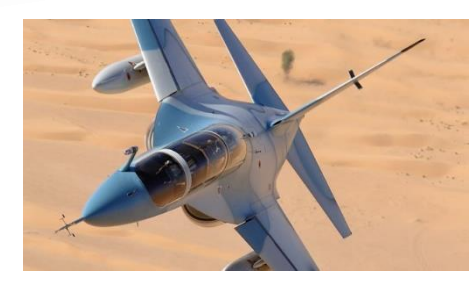

Alenia Aermacchi Develops Autopilot Software for DO-178B Level A Certification

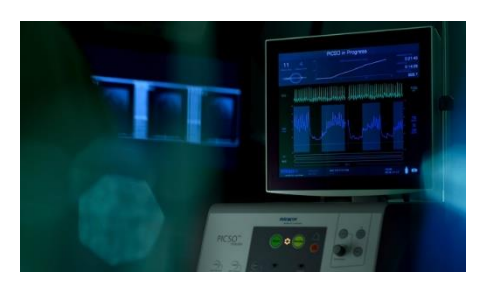

Miracor Eliminates Run-Time Errors and Reduces Testing Time for Class III Medical Device Software

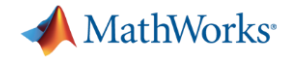

### 3. Team Collaboration with Polyspace

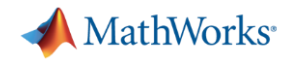

#### Workflow with New Polyspace Products in R2019a

- 1. Developers check-in code into repository, Build Engineer has configured Jenkins to run Polyspace analysis
- 2. Jenkins initiates Polyspace analysis run on the server (periodically or at program milestones)
- 3. Once Polyspace analysis run concludes, results are uploaded to Polyspace Access
- 4. Team Lead/Manager, QA, Developers use web browser to review results, open Jira defects, monitor quality metrics

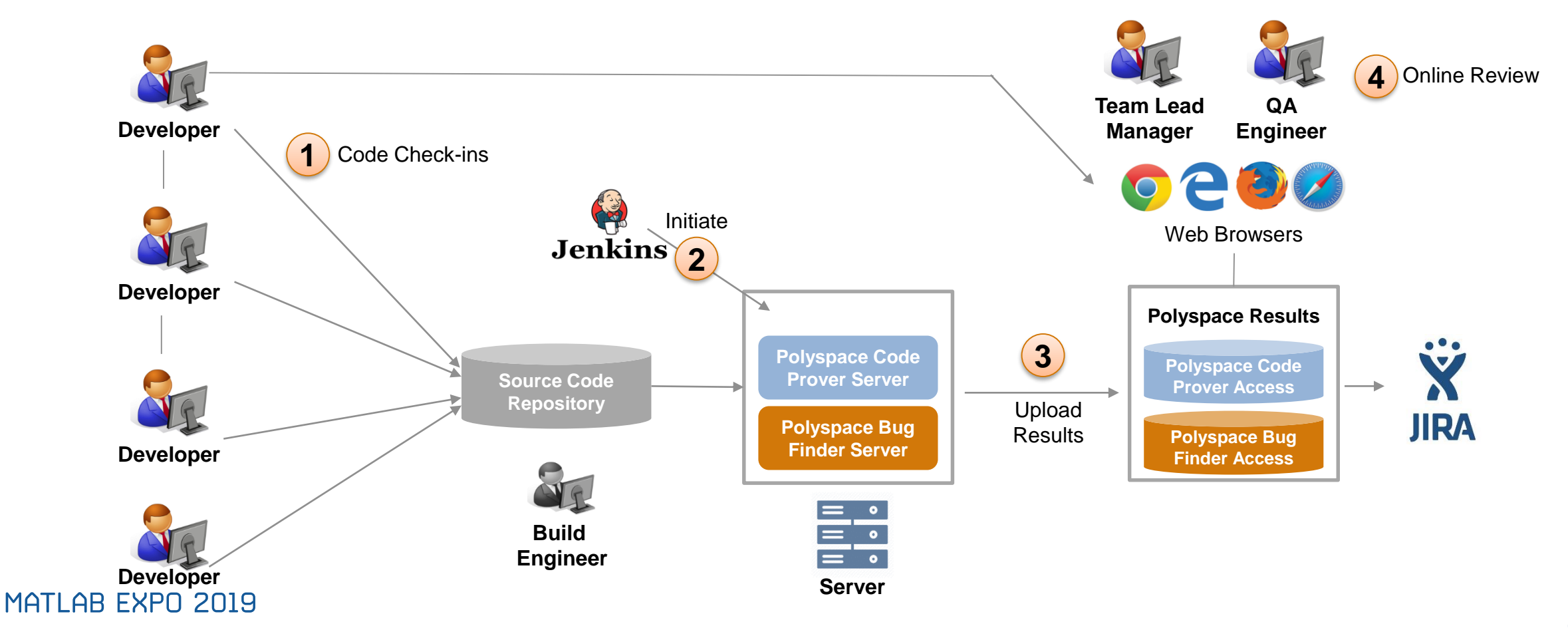

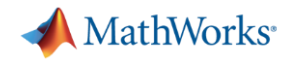

#### Team Collaboration Story

Bob is the Build Engineer He has configured Polyspace in a Jenkins CI workflow

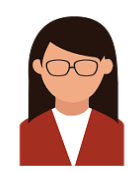

Quinn is a Quality Engineer She is responsible for triaging software defects

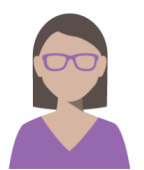

Dara is a software developer She is responsible for writing code and fixing defects

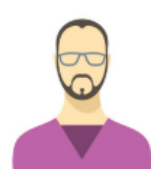

Eric is a Simulink and Embedded Coder user He is responsible for generating code from models

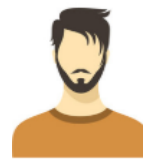

Martin is a project manager He is responsible for software quality of the project

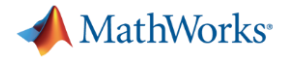

#### Bob is the Build Engineer He has configured Polyspace in a Jenkins CI workflow

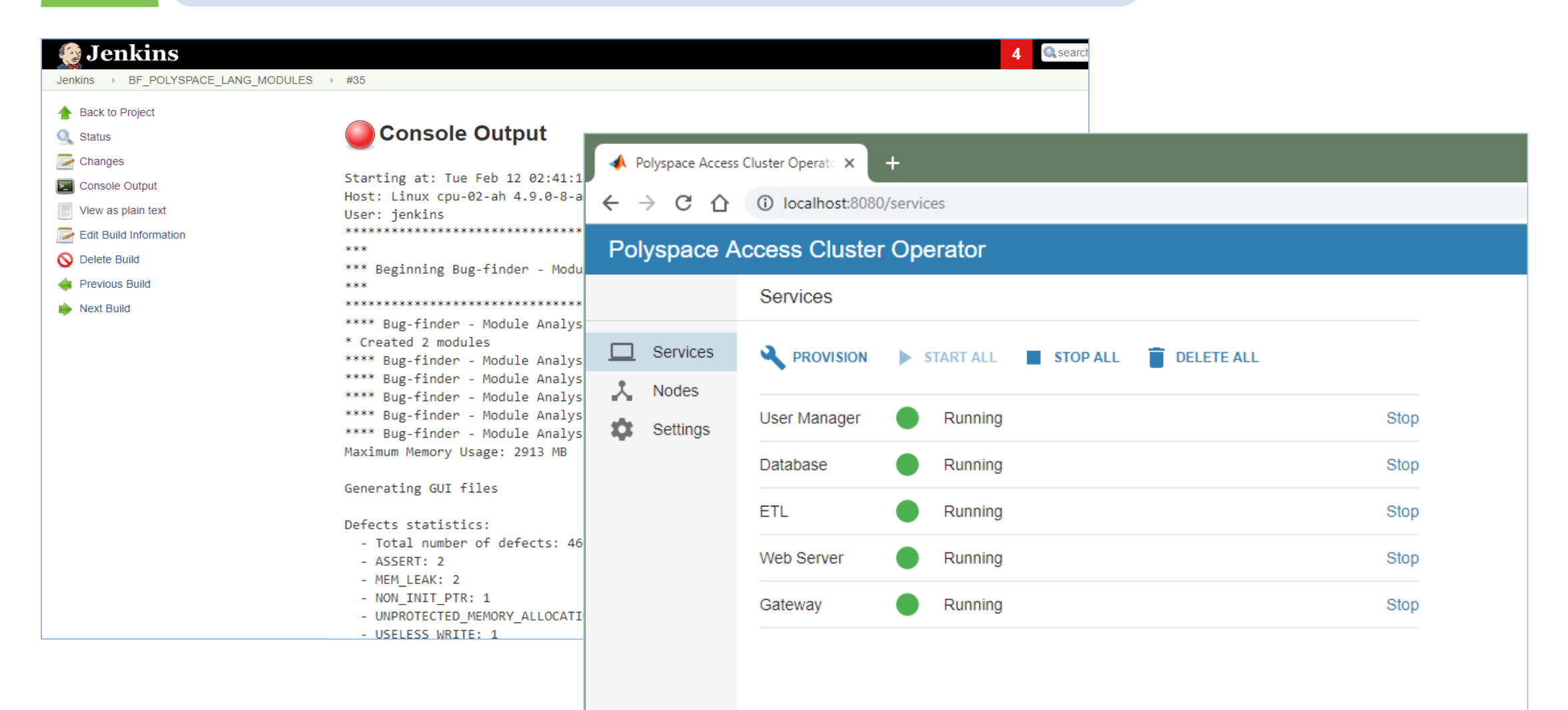

MATLAB EXPO 2019

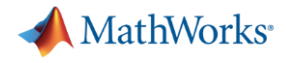

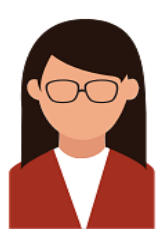

#### Quinn is a Quality Engineer She is responsible for triaging software defects

- She received an email notification from last night's Jenkins initiated Polyspace analysis
- **The email indicates several findings were** found in her project
- **She click on the link in the email to view the** findings in Polyspace Access

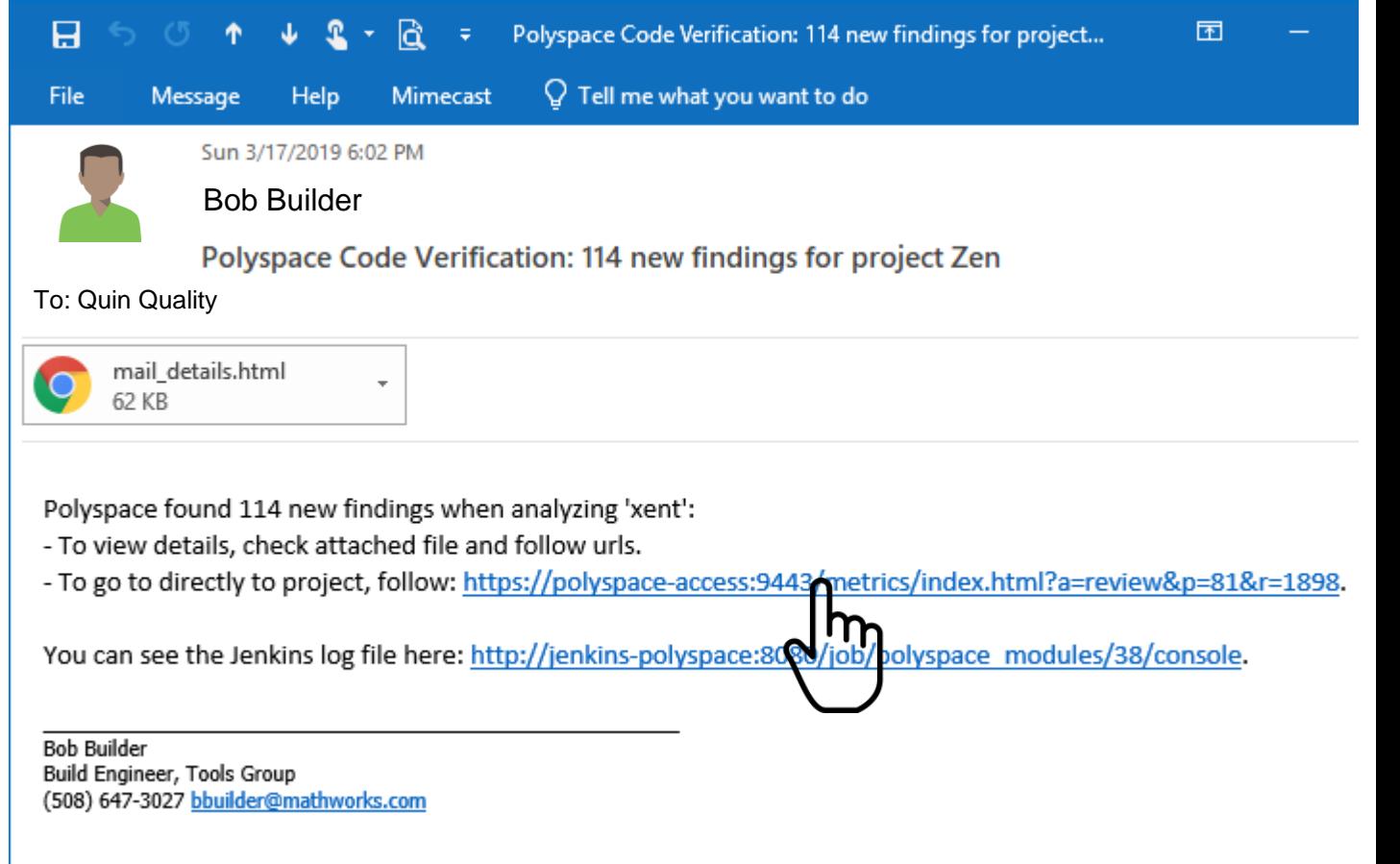

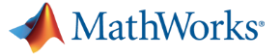

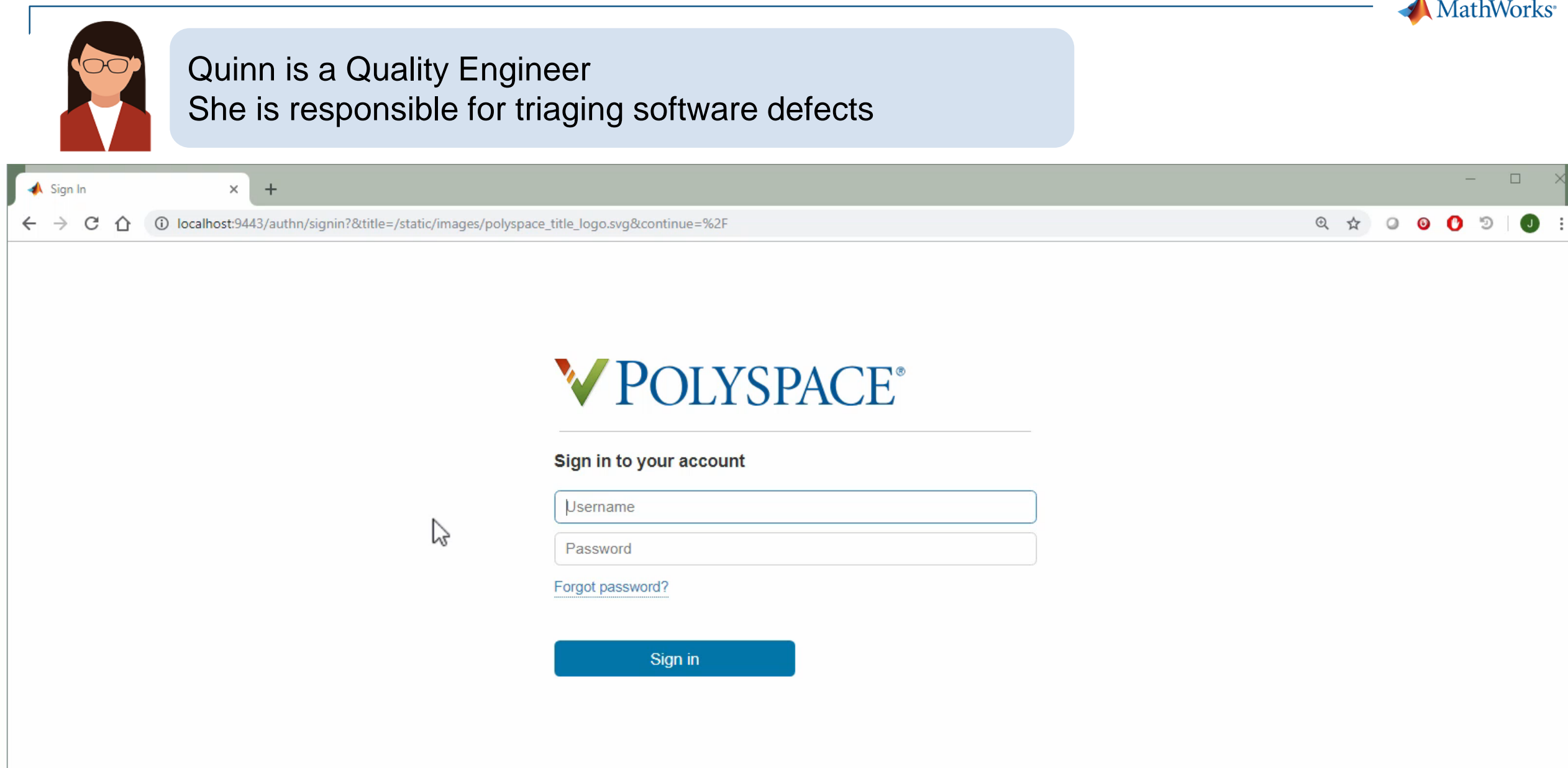

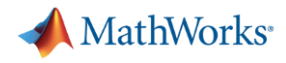

#### Dara is a software developer She is responsible for writing code and fixing defects

- Dara has been assigned 2 defect tickets in Jira
- She opens the first JIRA ticket and clicks the Polyspace Access link

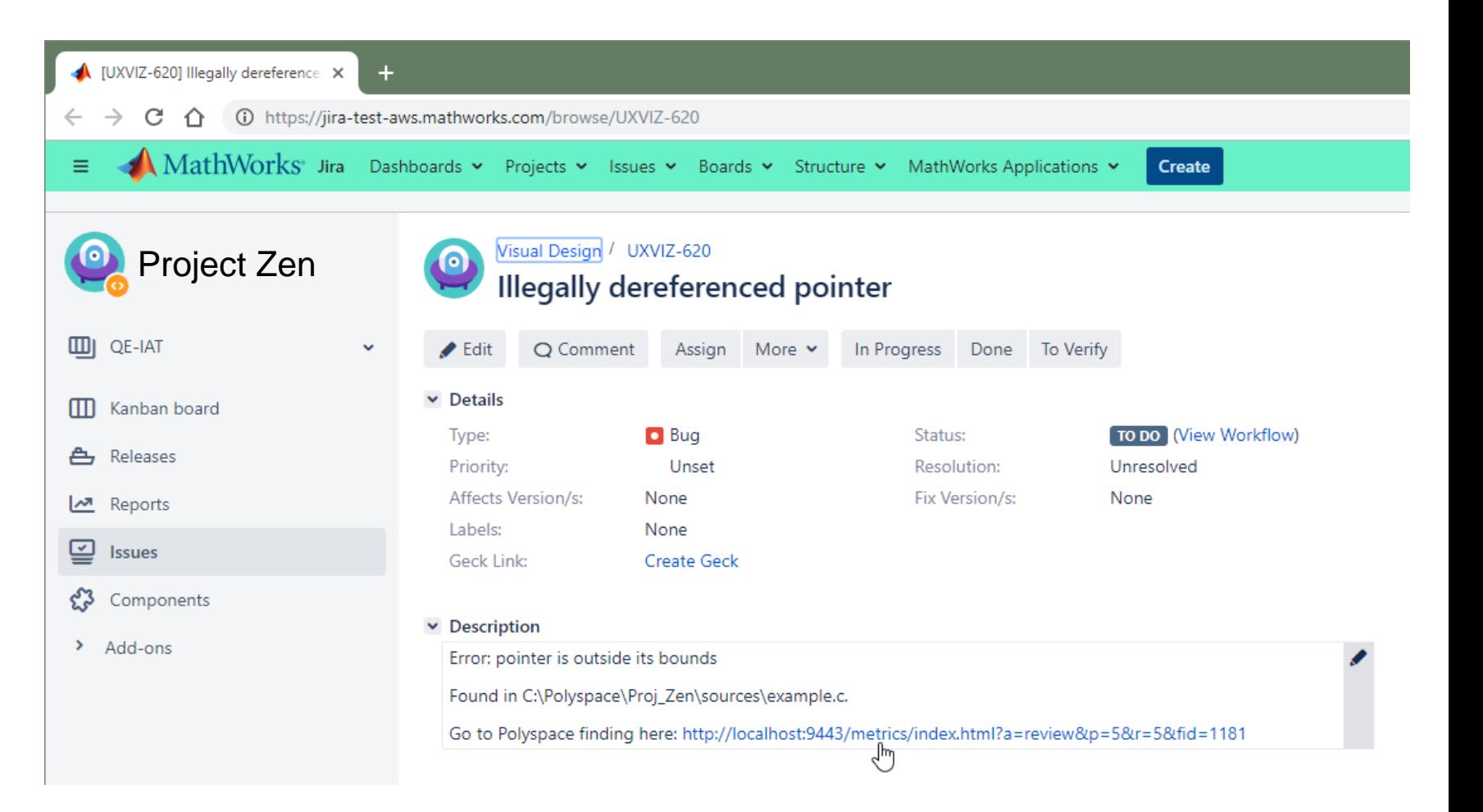

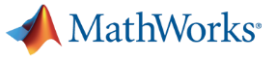

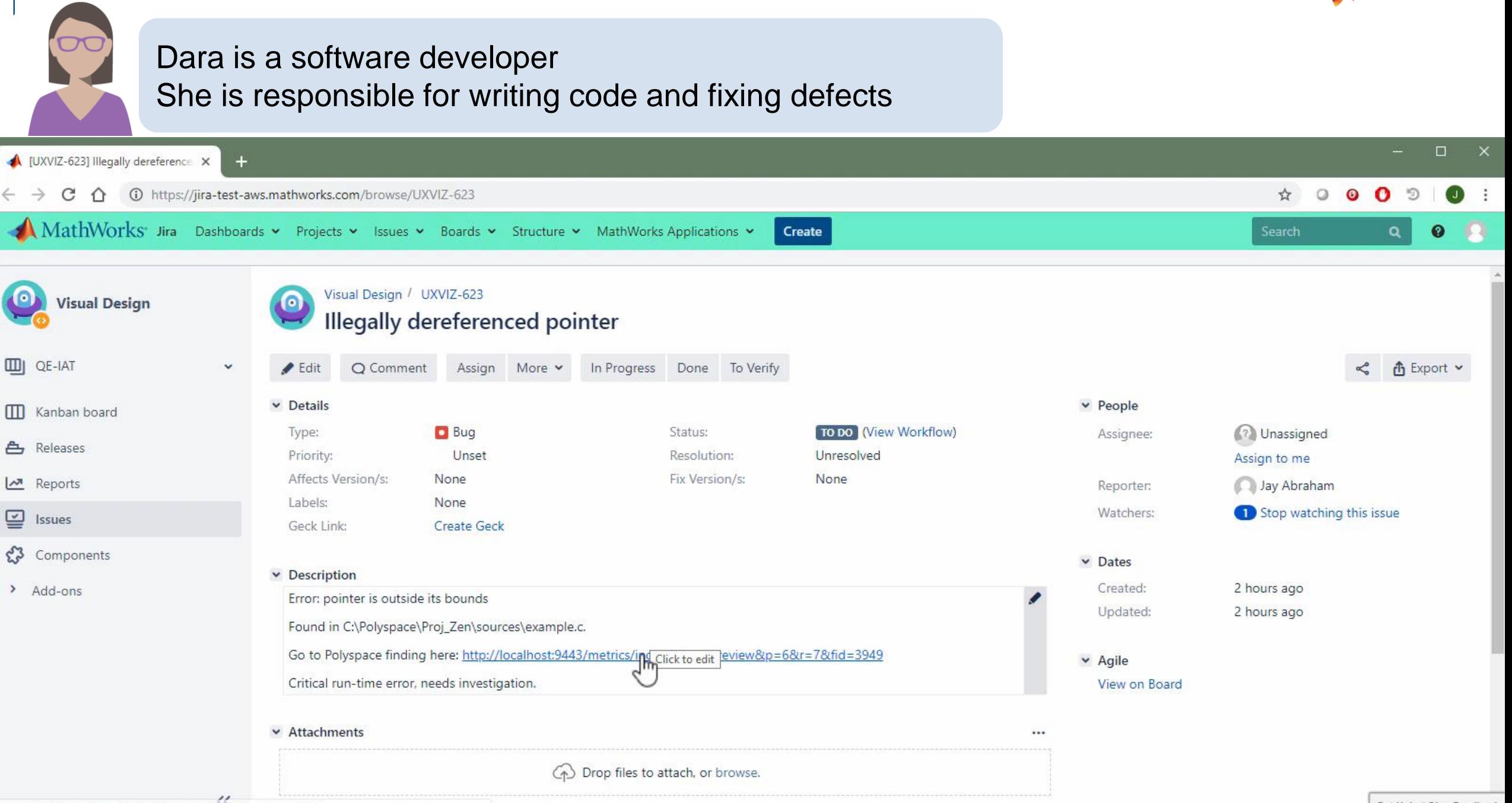

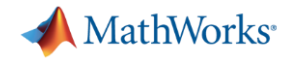

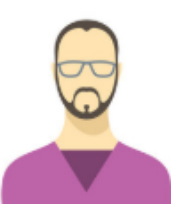

Eric is a Simulink and Embedded Coder user He is responsible for generating code from models

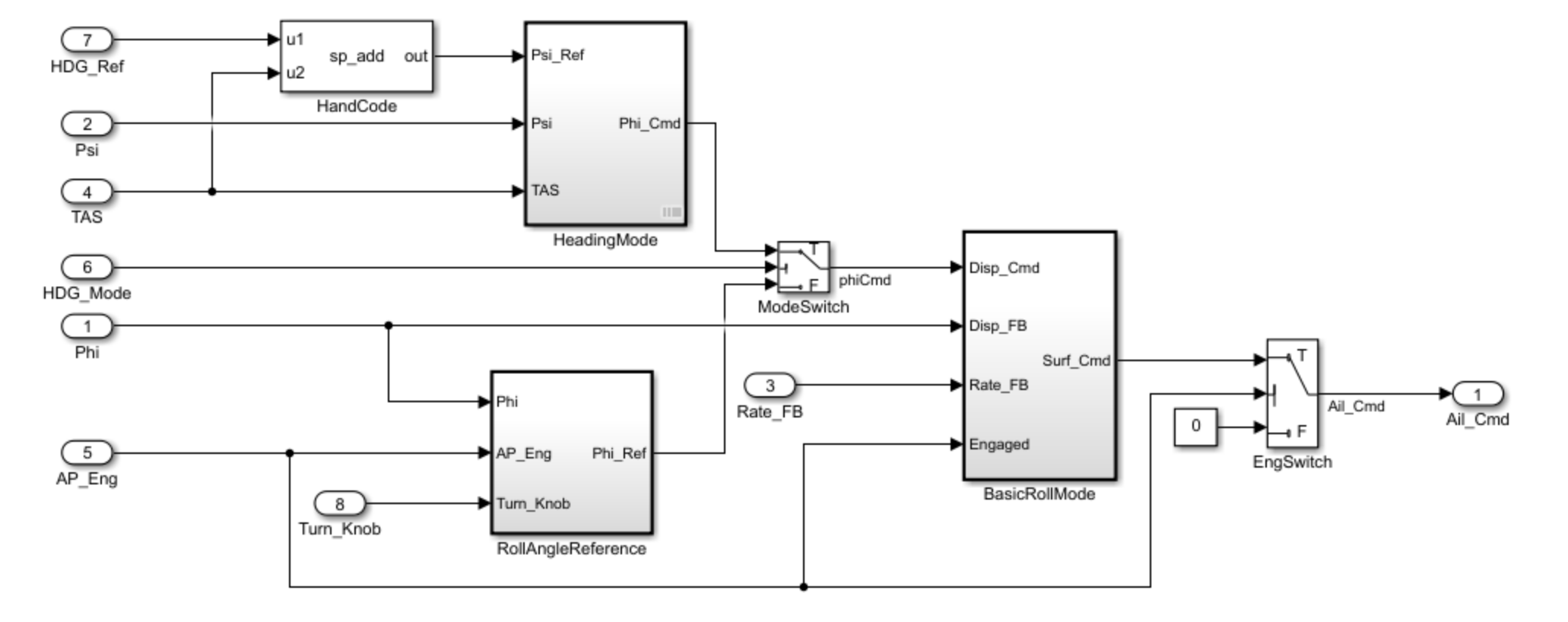

Copyright 1990-2018 The MathWorks, Inc.

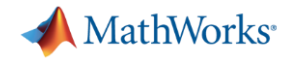

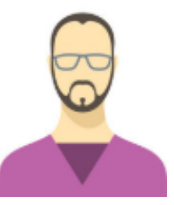

#### Eric is a Simulink and Embedded Coder user He is responsible for generating code from models

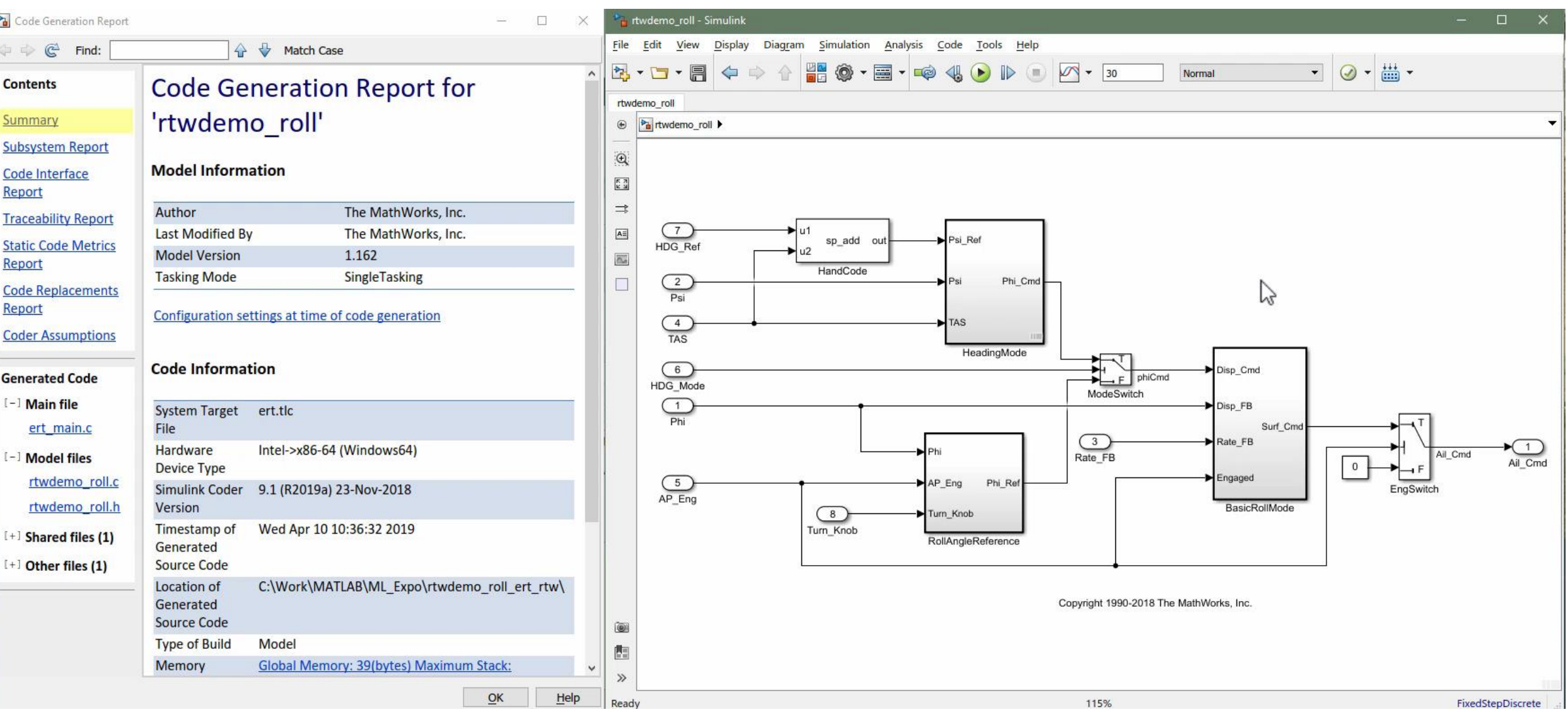

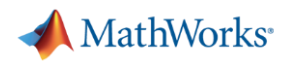

 $\odot$ 

 $\square$   $\equiv$   $\times$ 

 $\bullet$  :

jabraham <sup>\*</sup>

 $\overline{\mathbb{A}}$ 

 $\Delta$ 

 $\circ$ 

public

 $\sqrt{2}$  $\overline{7}$ 450

 $\,$  6  $\,$ 

 $\frac{a-1}{a-1}$  Open 68

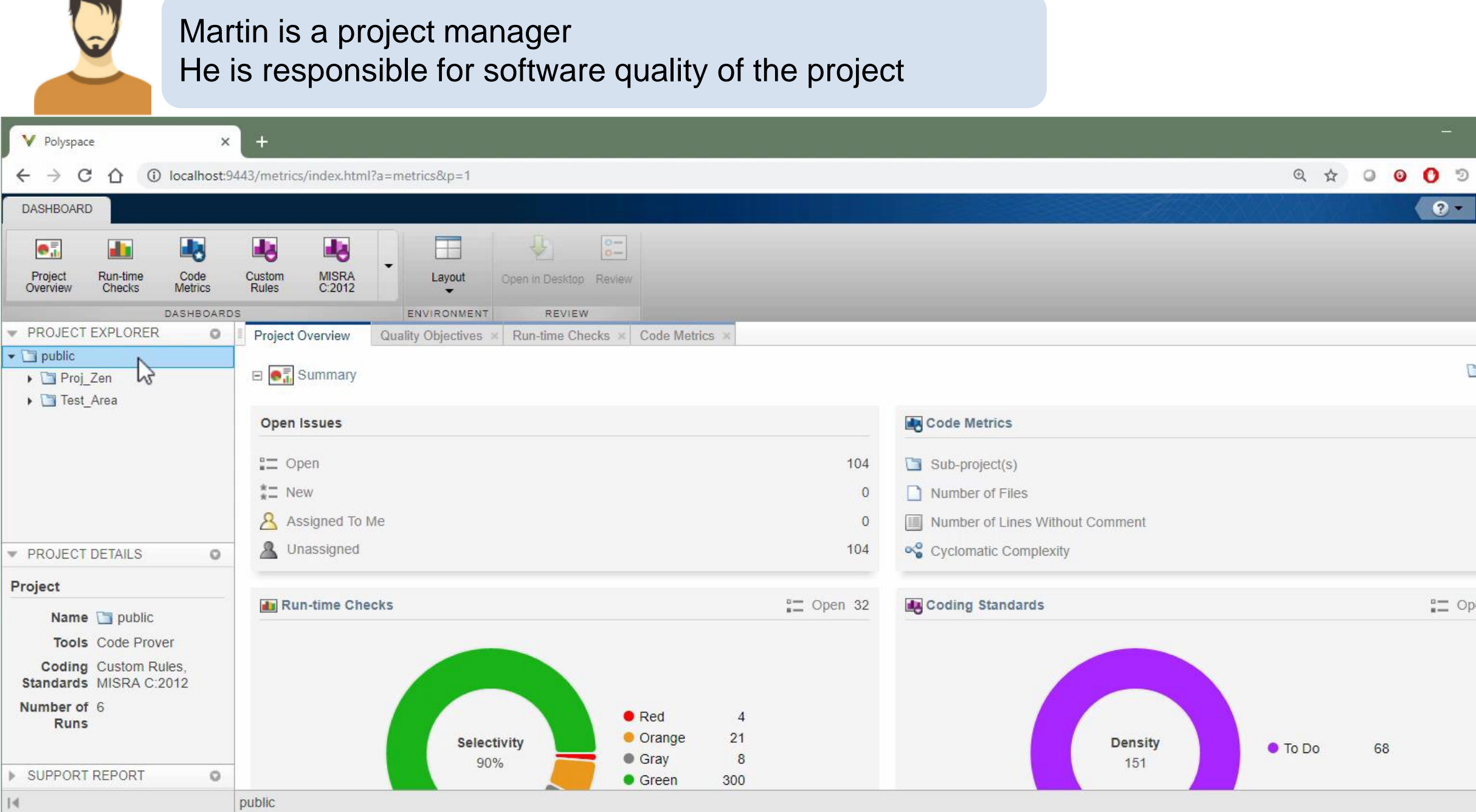

 $\pmb{\Theta}^{\frac{m}{2}}_{\text{th}}$ Project<br>Overview

Project

 $|4|$ 

 $\sim$  $\Box$ 

**23**

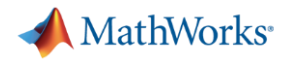

#### **Summary**

- **Use Polyspace to achieve high quality software with reduced testing effort** 
	- Prove that your code will not cause safety hazards or security issues
- Polyspace fits software development workflows
	- Jenkins for build automation and Jira for bug tracking
- Supports team based collaboration
	- Results published for web-browser based review by developers and quality engineers
	- Dashboards to show quality metrics for project and safety managers.

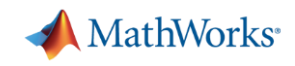

### **End**

MATLAB EXPO 2019